**Taller de Administración de Servidores Linux CC5308**

Clase 14: 12 de Abril de 2011

Base de Datos: SQL y Encoding

José Urzúa [jose@nic.cl](mailto:jose@nic.cl)

Copyright © 2011 Creative Commons 3.0-cl by-nc-sa

### **Temario**

#### Bases de Datos

- Políticas de implementación
- **ANSI SQL, SQL Propietario**
- **Representaciones de datos**
- **Encoding** 
	- **Definiciones**
	- Decisiones en bases de datos

- Qué base de datos?
	- Nuevos sistemas desarrollados internamente
	- Sistemas que se adquieren
- **Qué versión?** 
	- Actualización de sistemas
	- Mejoras de seguridad, performance, etc
- Actualizaciones
	- Changelog

#### **Accesos**

- **Usuarios y roles**
- **Otros sistemas y hosts**

#### **Respaldos**

- **Periodicidad (bajar servicios?)**
- Ubicación servidores
- Recuperación ante fallos
- **Monitoreo** 
	- **Performance, disponibilidad, logs**

#### **Seguridad**

- Políticas de acceso
- Seguridad sobre datos: claves, certificados digitales, n° tarjetas, etc.
- **Trabajo con desarrolladores** 
	- ¿Compresión de datos?
		- **Disco**
		- Red
	- Bases de datos no solo para datos: procedimientos, funciones, cálculos..

- **Trabajo con desarrolladores** 
	- Archivos binarios
		- **Almacenar en BD?**
		- Almacenar PATH al archivo?
	- Scripts creación, deploy, testing sobre BD
	- Separación ambientes: desarrollo, prototipo, rc, producción

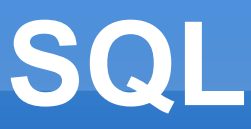

#### **- ANSI SQL**

- Lenguaje de acceso a base de datos relacionales
- **Permite hacer consultas y cambios sobre los datos**
- Motores de datos y ANSI SQL
	- **MySQL:**

http://dev.mysql.com/doc/refman/5.0/en/differences-from

**PostgreSQL** 

http://www.postgresql.org/docs/9.0/interactive/unsuppor

### **SQL**

- Representaciones de datos
	- **Tipos de datos de otras bases de datos en MySQL** http://dev.mysql.com/doc/refman/5.0/en/other-vendor-data-
- **Ejemplo: Datos Binarios** 
	- MySQL: Binary, VarBinary, TinyBlob, BLOB, MediumBlob, LongBlob

http://dev.mysql.com/doc/refman/5.0/en/storage-require

**PostgreSQL: bytea** 

http://www.postgresql.org/docs/9.0/interactive/datatype-

- No existe el texto plano
	- Siempre va acompañado de una codificación: ASCII, UTF-8, ISO-8859-1, etc
- Conjunto de caracteres usados en Internet: <http://www.iana.org/assignments/character-sets>
- **Unicode** 
	- **Provee un número único a cada caracter, sin** importar la plataforma, programa e idioma <http://www.unicode.org/>
	- UTF-8, UTF-16, UTF-32

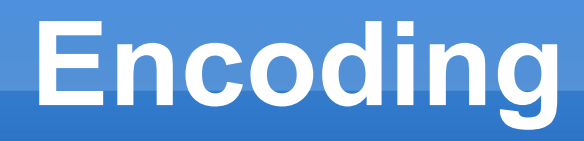

#### **Ejemplo:**

- Servidor HTTP enviando encoding de sitios web a browser
	- **Revisar cabeceras**
- **Comando iconv: convertir de un encoding a otro** 
	- Revisar archivos iso8859-1.txt y utf-8.txt

- ¿Qué encoding usar en un servidor?
	- Sistemas operativos, aplicaciones
- ¿Qué encoding usar para el servidor de base de datos?
	- **Múltiples encoding?**
- ¿Qué encoding usar para cada base de datos?
	- MySQL: mysql> show collation;
	- **Postgres:**

```
createdb -E ISO-8859-1 -T template0 --lc-
collate=es CL.iso88591 -lc-ctype=es CL.iso88591..
```
- ¿Qué encoding usar para cada tabla?
	- **MySQL:**

```
CREATE TABLE t1 ( ... )
```

```
CHARACTER SET latin1 COLLATE latin1_danish_ci;
```
- ¿Qué encoding usar para cada columna?
	- **Ojo con llaves foráneas!!**
- **Encoding en terminales clientes** 
	- Siempre revisar en que encoding está trabajando el shell del operario!

- Consideraciones para una aplicación web
	- **Encoding sistema operativo**
	- **Encoding servidor**
	- **Encoding base de datos**
	- Encoding aplicación (Java, PHP, Python, etc)
	- **Encoding servidor aplicaciones (Tomcat, Jboss,** Glassfish, etc)
	- **Encoding servidor web (Apache)**
	- **Encoding navegador (cliente)**
	- **Encoding sistema operativo (cliente)**

## **Actividad Sugerida**

- Cree una base de datos con al menos una tabla que permita almacenar datos binarios. Haga **varias** pruebas de almacenar los datos comprimidos y no comprimidos, compare el espacio utilizado y el tiempo extra que toma el software al comprimir-descomprimir ¿Qué conviene más?
- Compare el caso de almacenar una foto y un archivo XML